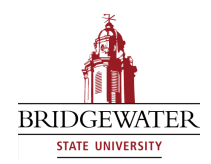

## **Bridgewater State University [Virtual Commons - Bridgewater State University](http://vc.bridgew.edu?utm_source=vc.bridgew.edu%2Fedtech%2F2009%2Fsessions%2F15&utm_medium=PDF&utm_campaign=PDFCoverPages)**

[EdTech Day](http://vc.bridgew.edu/edtech?utm_source=vc.bridgew.edu%2Fedtech%2F2009%2Fsessions%2F15&utm_medium=PDF&utm_campaign=PDFCoverPages) [EdTech Day 2009](http://vc.bridgew.edu/edtech/2009?utm_source=vc.bridgew.edu%2Fedtech%2F2009%2Fsessions%2F15&utm_medium=PDF&utm_campaign=PDFCoverPages)

Jan 16th, 12:45 PM - 1:20 PM

## Creating Accessible Documents Using Universal Design Techniques

Patricia Connolly *Bridgewater State College*, p1connolly@bridgew.edu

Brandon Drake

Follow this and additional works at: [http://vc.bridgew.edu/edtech](http://vc.bridgew.edu/edtech?utm_source=vc.bridgew.edu%2Fedtech%2F2009%2Fsessions%2F15&utm_medium=PDF&utm_campaign=PDFCoverPages)

Patricia Connolly and Brandon Drake ( January 16, 2009). Creating Accessible Documents Using Universal Design Techniques. In *EdTech Day Conference*. Presentation 15. Available at: http://vc.bridgew.edu/edtech/2009/sessions/15

This item is available as part of Virtual Commons, the open-access institutional repository of Bridgewater State University, Bridgewater, Massachusetts.

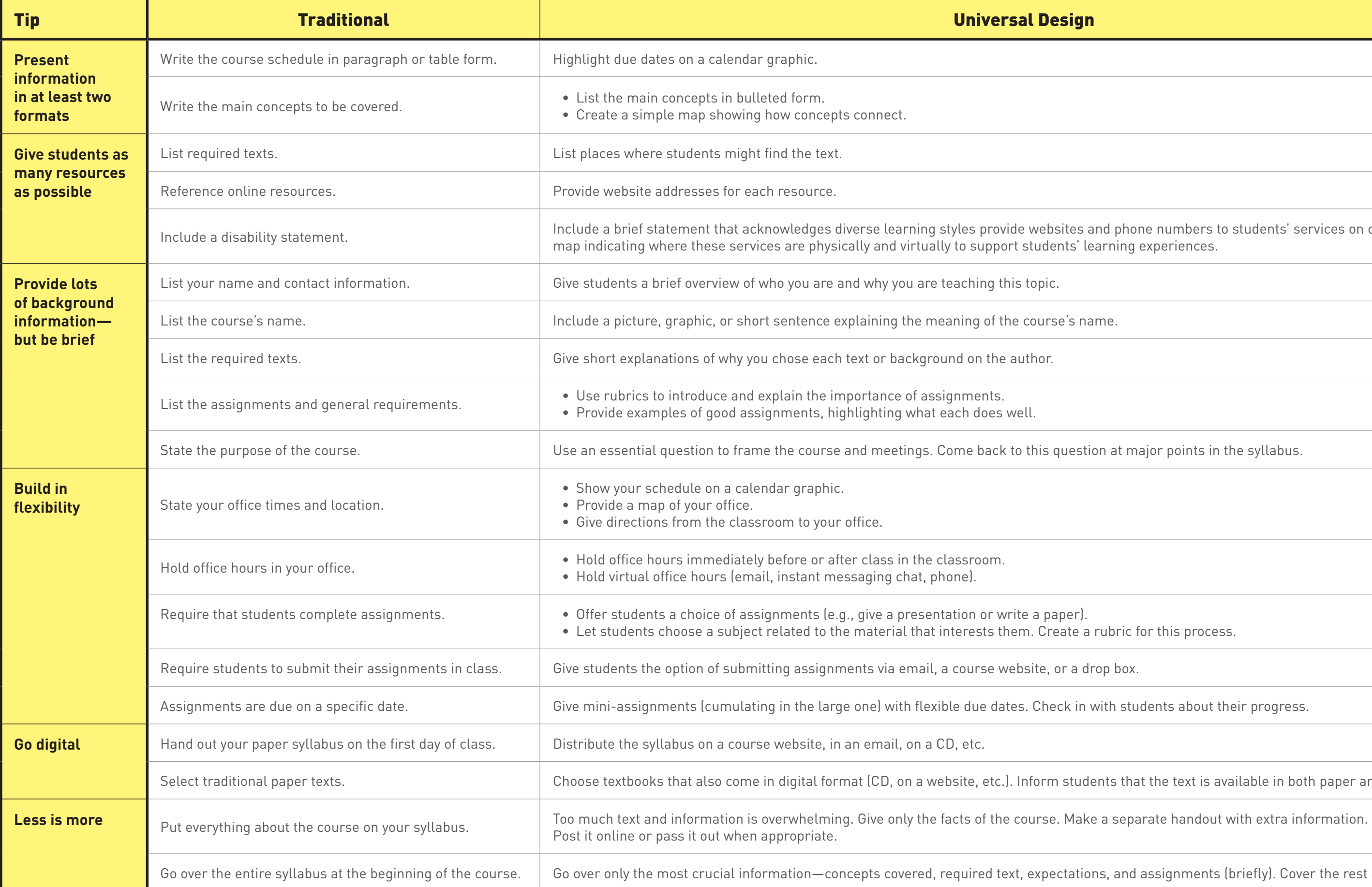

Ione numbers to students' services on campus as well as an ng experiences.

major points in the syllabus.

for this process.

tudents about their progress.

hat the text is available in both paper and digital formats.

nd assignments (briefly). Cover the rest as it comes up.

## Tips to Reach All Students with a Universally Designed Syllabus

You can get your students off to a good start with a universally designed syllabus. When you create your next syllabus, **start** with the traditional methods and then **add** new features.